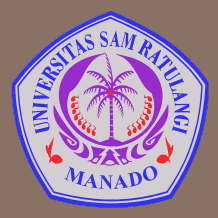

UNIVERSITAS SAM RATULANGI MANADO FAKULTAS TEKNIK, JURUSAN TEKNIK ELEKTRO Program Studi S-1 Teknik Informatika

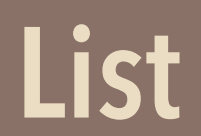

Mata Kuliah: Algoritma & Logika Informatika (IFC3504)

**Alwin M. Sambul**, S.T., M.Eng., Ph.D.

# Apa itu LIST?

- □ Konsepnya mirip dengan LIST (daftar) dalam kehidupan sehari-hari.
- $\square$  List adalah struktur data linier:
	- **□** artinya, elemen2 list terurut secara linier
	- **□** Ada elemen1, elemen2, elemen3… dst
	- $\Box$  Ada index  $\rightarrow$  penomoran elemen

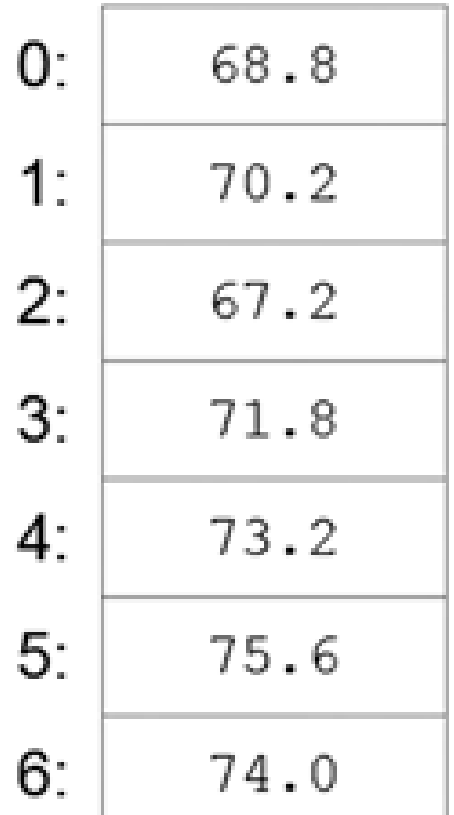

- $\Box$  Retrieve  $\rightarrow$  Mengambil nilai pada index tertentu
- $\Box$  Replace  $\rightarrow$  Mengganti nilai pada index tertentu
- $\Box$  Insert  $\rightarrow$  Menyisipkan nilai pada index tertentu
- $\Box$  Remove  $\rightarrow$  Menghapus nilai pada index tertentu
- $\Box$  Append  $\rightarrow$  Menambahkan nilai pada akhir List

128 CHAPTER 4 Lists

**4** 

 $\Box$  Retrieve  $\rightarrow$  Mengambil nilai pada index tertentu  $\Box$  Replace  $\rightarrow$  Me<sup>o:</sup>  $\begin{array}{|c|c|c|c|c|}\n\hline\n11 & 20 & & \end{array}$  index tertentu  $\Box$  Insert  $\rightarrow$  Meny 2:  $\boxed{\frac{30}{20}}$   $\Big|$   $\begin{array}{c} \end{array}$  index tertentum  $\Box$  Remove  $\rightarrow$  Me<sup>3:</sup>  $\Box$  <sup>40</sup>  $\rightarrow$  index 4(50) **i** index tertentu  $\Box$  Append  $\rightarrow$  Me  $\frac{4!}{5!}$   $\begin{array}{|c|c|c|c|c|}\n\hline\n\text{a} & \text{b} & \text{c} & \text{d} & \text{d} & \text{d} & \text{d} & \text{d} & \text{d} & \text{d} & \text{d} & \text{d} & \text{d} & \text{d} & \text{d} & \text{d} & \text{d} & \text{d} & \text{d} & \text{d} & \text{d} & \text{d} & \text{d} & \text{d} & \text{d} & \text{d} & \text{d} & \text{d$ 50 6: 70

(a) retrieve

**5** 

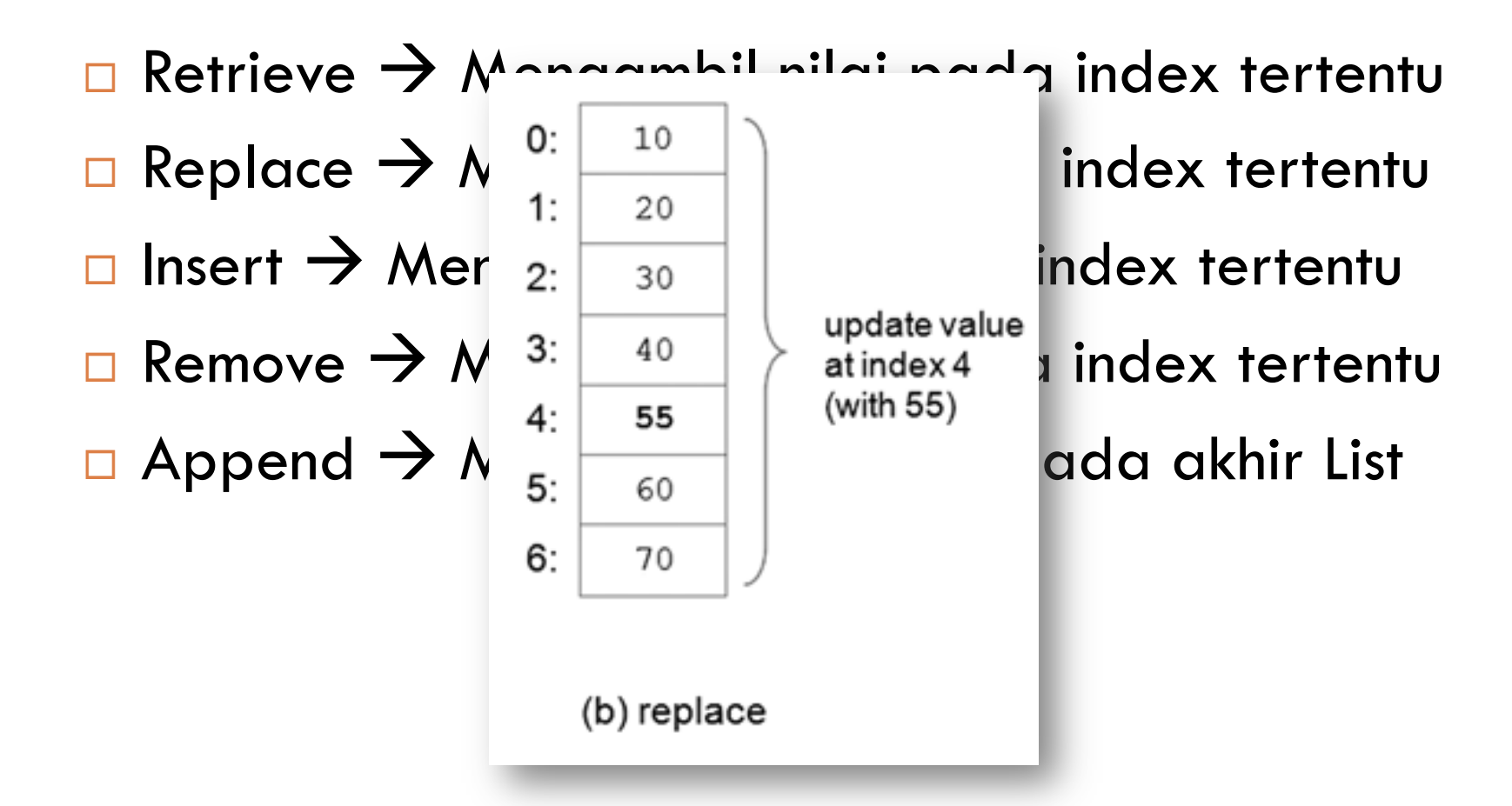

**6** 

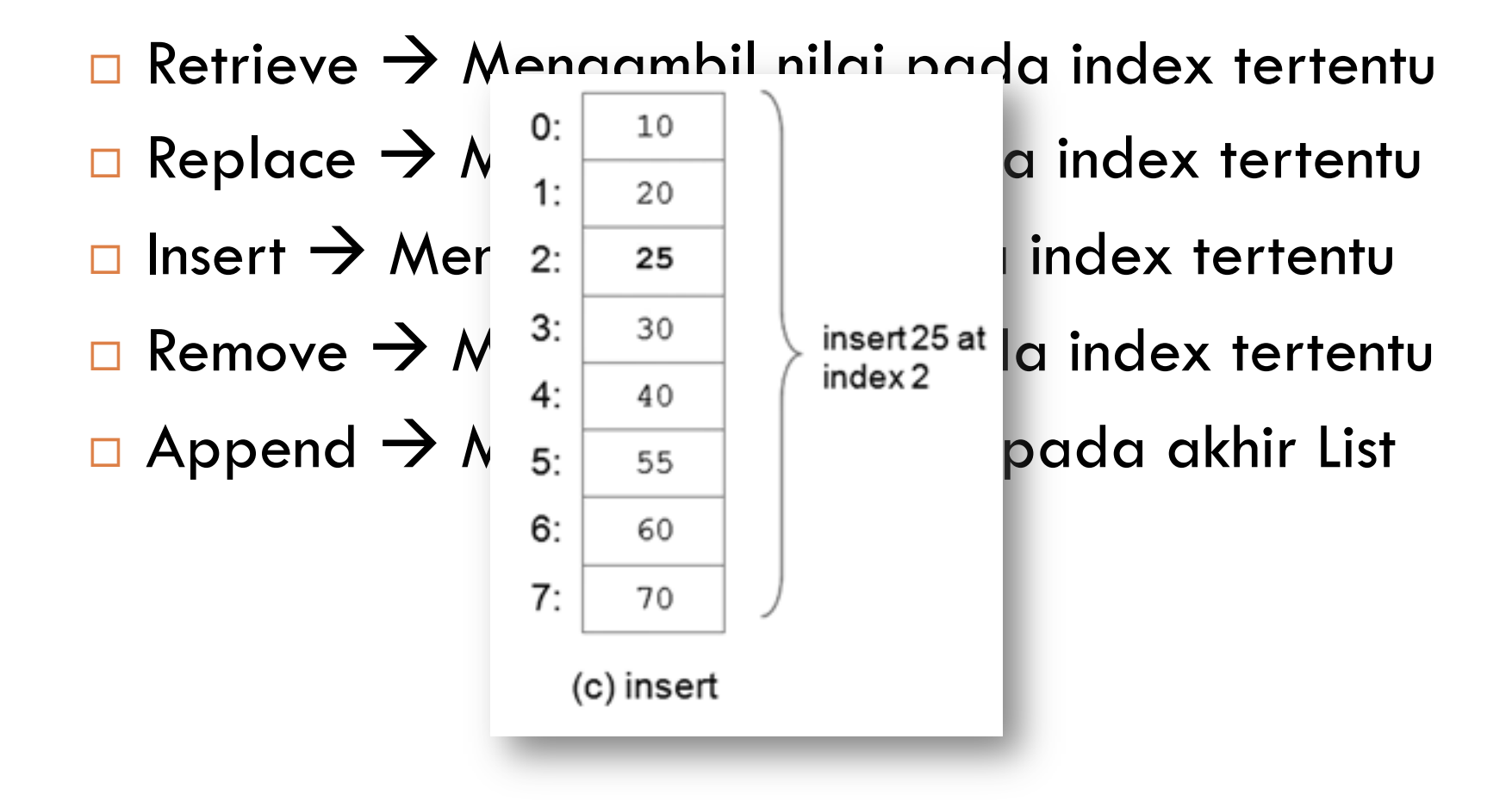

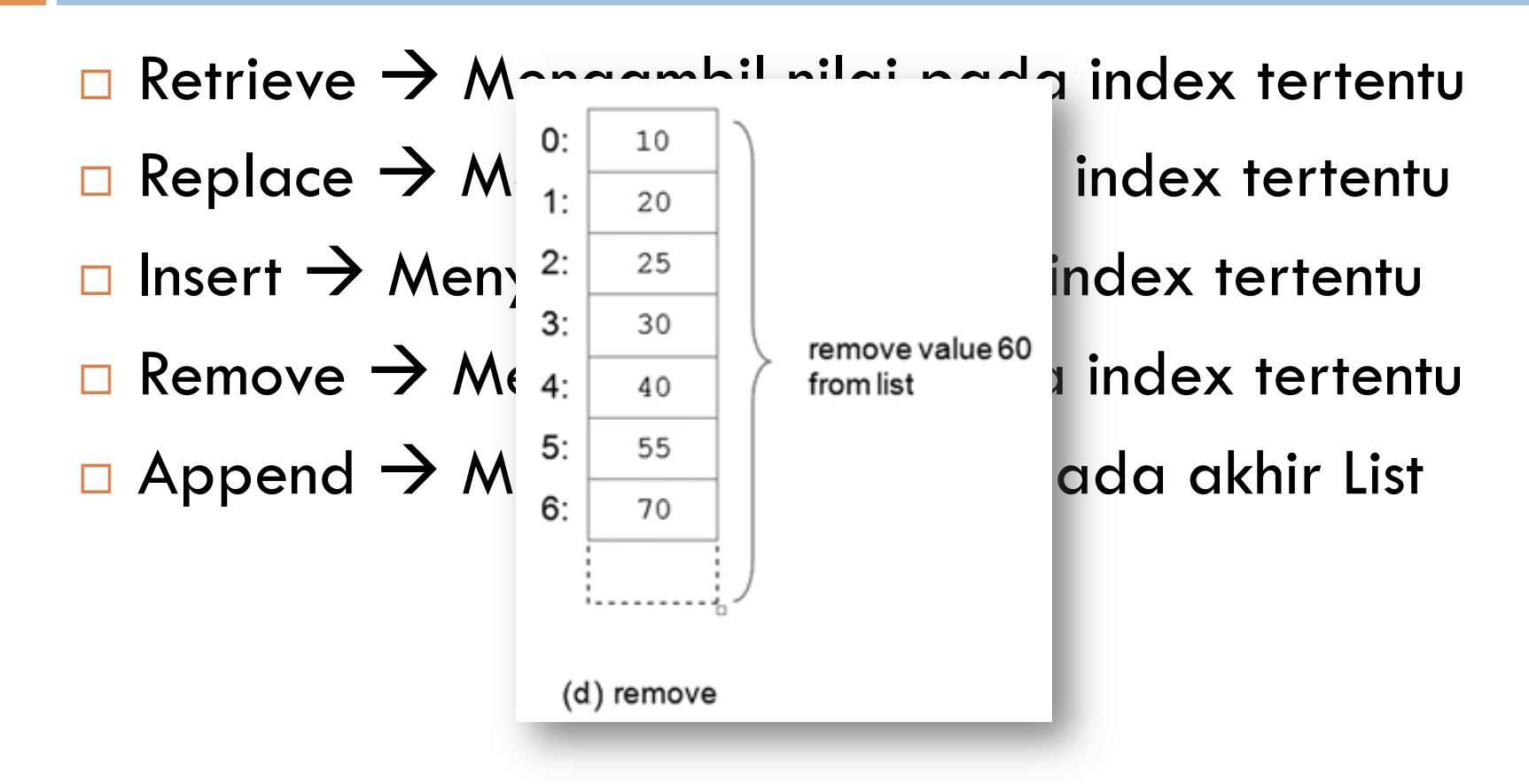

**8** 

 $\Box$  Retrieve  $\rightarrow$  Mengambil nilai nada index tertentu  $\Box$  Replace  $\rightarrow \left\langle \begin{array}{c} 0: 10 \ \overline{1} \end{array} \right\rangle$  and extertentum index tertentum  $\Box$  Insert  $\rightarrow$  Mer<sub>2:</sub>  $\boxed{25}$  | index tertentu  $\Box$  Remove  $\rightarrow N$  <sup>3:</sup>  $\frac{30}{N}$  append<sup>80</sup> index tertentu  $\Box$  Append  $\rightarrow \Lambda$   $\begin{array}{c} 4: & 40 \\ 5: & 55 \end{array}$   $\begin{array}{c} \begin{array}{c} \text{``c.m.s.} \\ \text{and} \end{array} \end{array}$  ada akhir List 6: 70  $7:$ 80 (e) append

### List Traversal

- **9**
- □ List traversal = mengakses elemen2 list satu demi satu, mulai dari elemen pertama hingga elemen terakhir. Contoh:
	- ¤ Menjumlahkan semua elemen list
	- ¤ Mencari niai tertentu dalam list

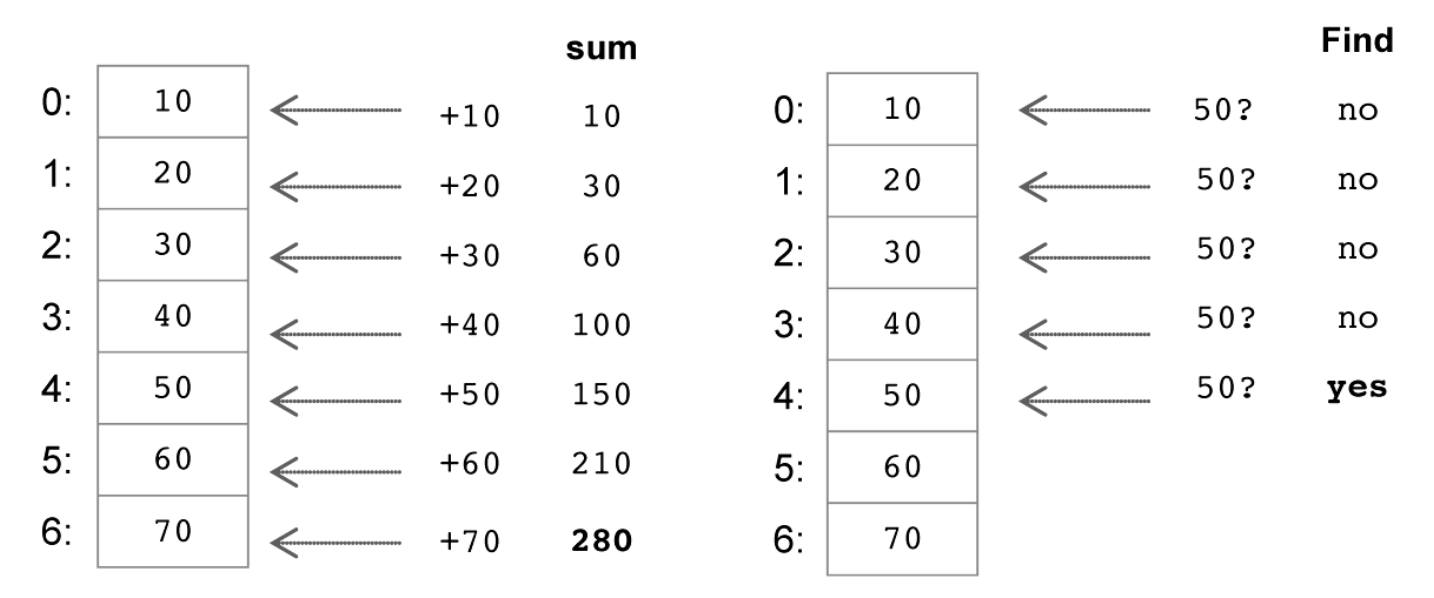

# List dalam Python

### □ Notasi penulisan: **Mutable means that the contents of the lists in Python use alternative contents of the list**

4.2.1 Python List Type

- ¤ Menggunakan square bracket (kurung siku)  $\mathbf{a}$  $\blacksquare$  Menggunakan square bracket (kurung siku)
- Elemen2 dipisahkan dengan koma
	- [1, 2, 3] ['one', 'two', 'three'] ['apples', 50, True]

### $\Box$  List dalam Python bersifat:

- $\blacksquare$  Mutable  $\equiv$  isi dari List bisa diubah2 brackets, and the set
	- $\blacksquare$  Zero-based  $\equiv$  index-nya dimulai dari nol
	- $\blacksquare$  Mixed-tipe = elemen bisa bertipe-data berbeda $2$  $\overline{1}$  subdivident second elements

### Operasi2 umum List dalam Python

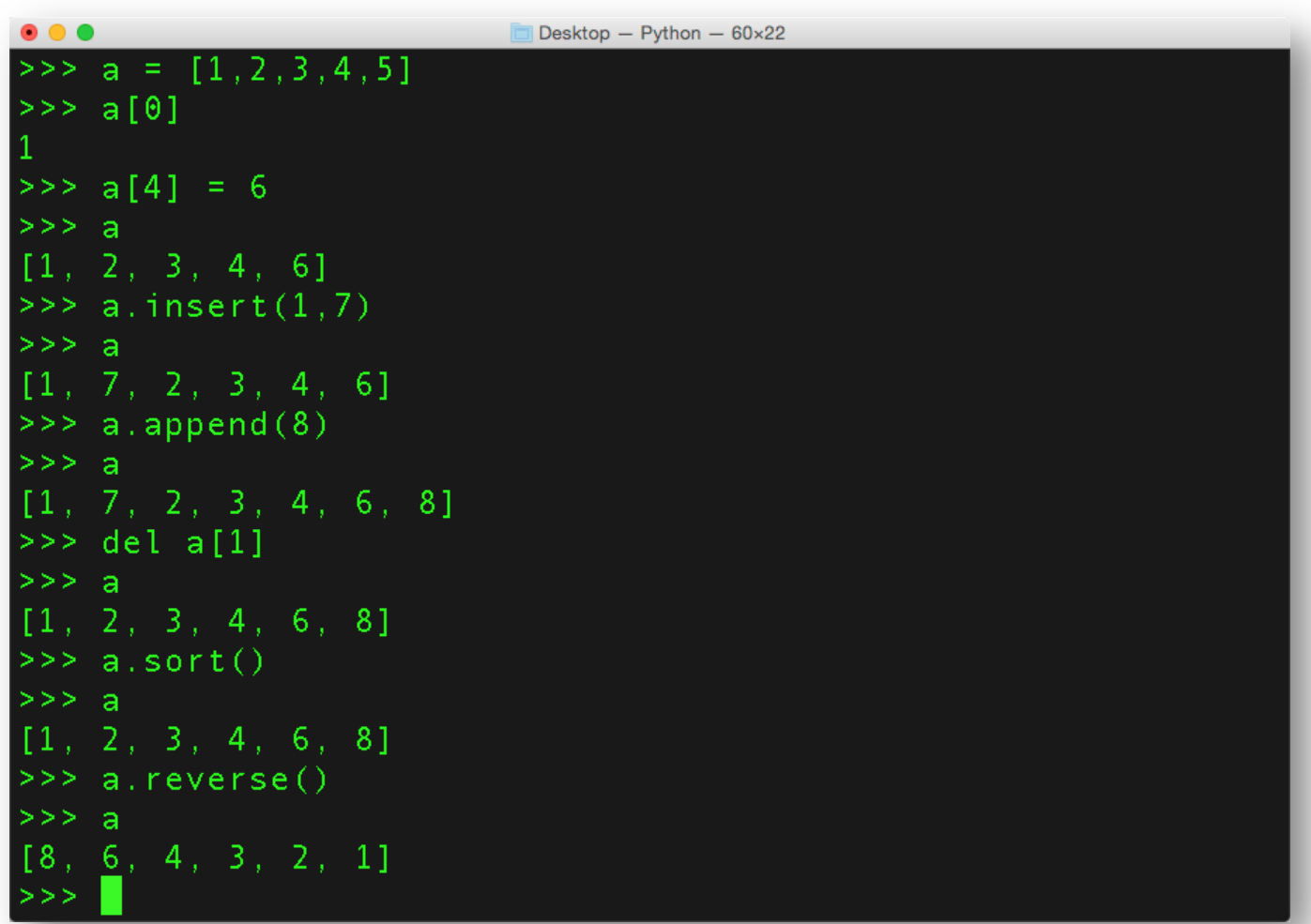

#### Tuple ??? ... lst <u>rando de la contrada de la contrada de la contrada de la contrada de la contrada de la contrada de la contrad</u>

- ¨ **Tuple** adalah struktur data linier yang *immutable*
- $\blacksquare$  Immutable = sekali didefinisikan, isinya tidak bisa berubah2 with spunkture brackets, allowing mixed-type elements. All of the spunkture of the space of the space  $\blacksquare$  **little linear denoted by a mutable linear data structure, denoted by a commonly** can community of the separated list of elements and a community of elements and separated list of elements are community of the separ
	- **□** Selain sifat immutable, Tuple sama dengan List.

 $\Box$  Notasi:

**E** Menggunakan tanda kurung: ( ... )  $\epsilon$  and light are estimally tuples are estimated. The same  $\epsilon$ 

```
nums = (10, 20, 30)student = ('John Smith', 48, 'Computer Science', 3.42)
```
## Operasi Tuple

```
\bullet\bullet\bullet\hat{ } asambul - Python - 53x15
| >> a = (1, 2, 3, 4, 5)>> a [0]>> a[4] = 6
Traceback (most recent call last):
  File "<stdin>", line 1, in <module>
TypeError: 'tuple' object does not support item assig
hment
>> a.insert(1,7)Traceback (most recent call last):
  File "<stdin>", line 1, in <module>
AttributeError: 'tuple' object has no attribute 'inse
rt'>>>>
```
### Sequence

**14** 

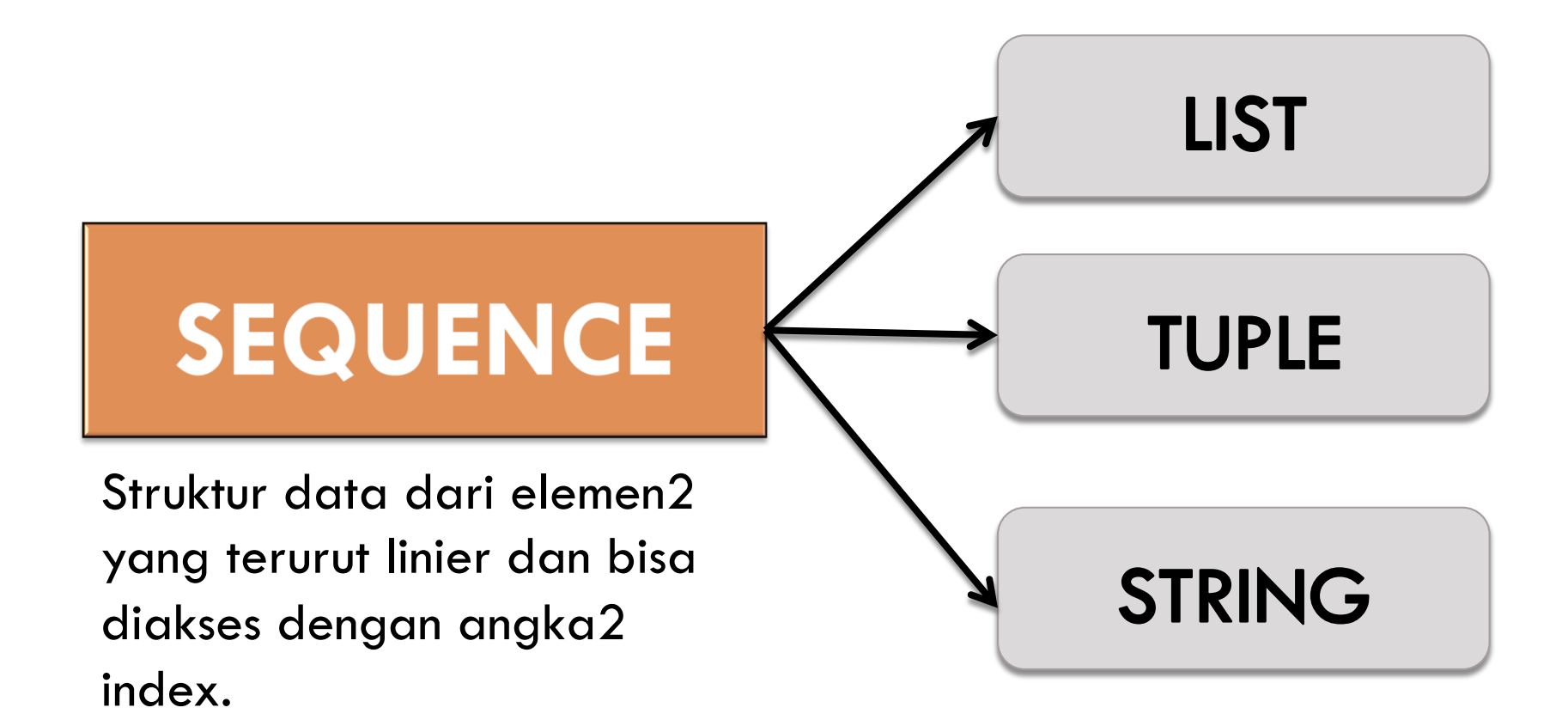

## Operasi2 Sequence dalam Python

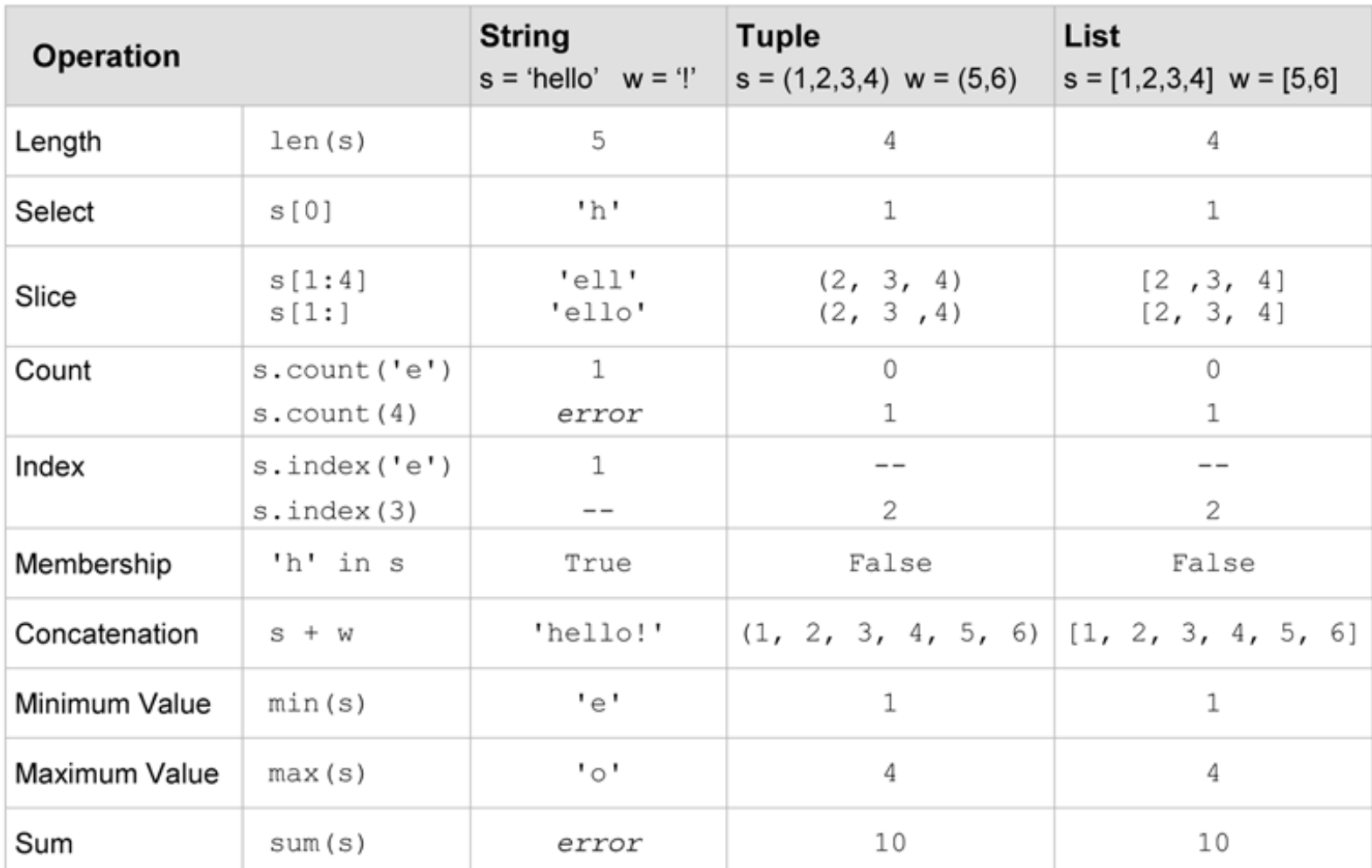

### Nested Lists

### List dan Tuple dapat berisi elemen2 bertipe data apapun, termasuk sequence lain.

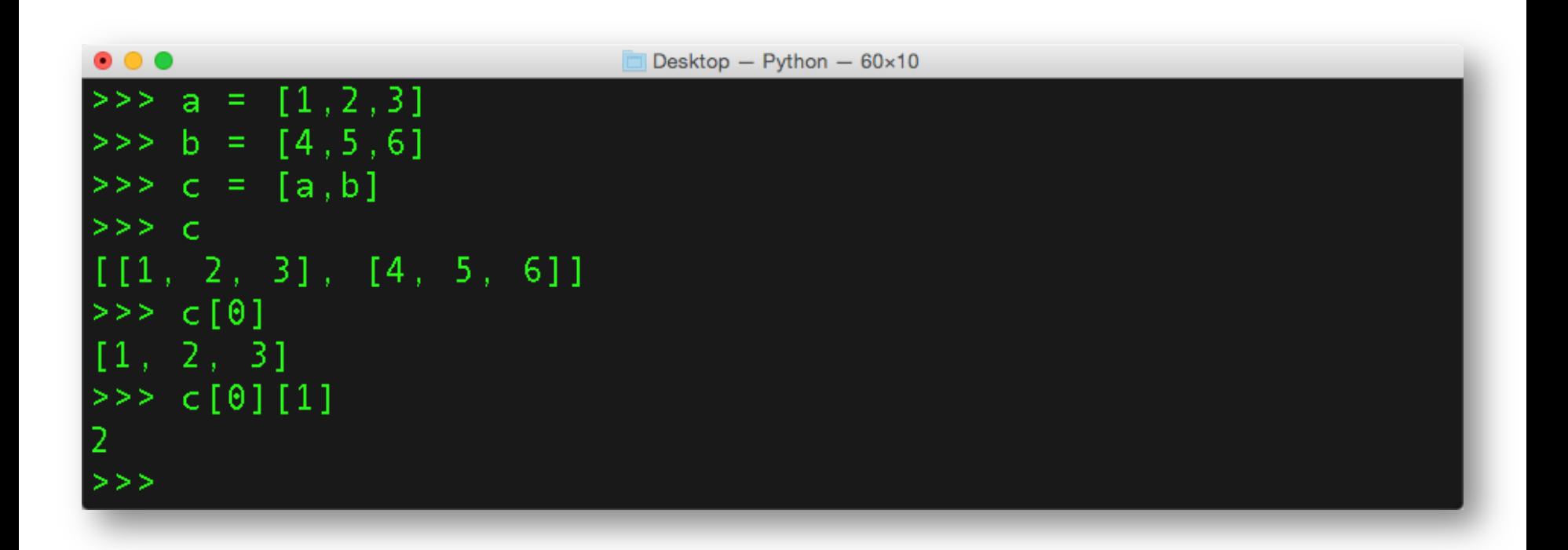

## Iterasi dengan Sequence

### Menggunakan sequence dengan statemen FOR:

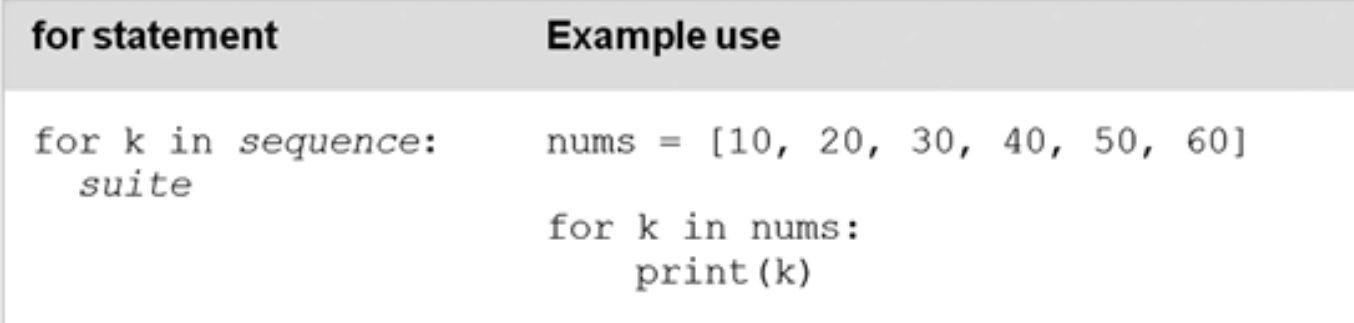

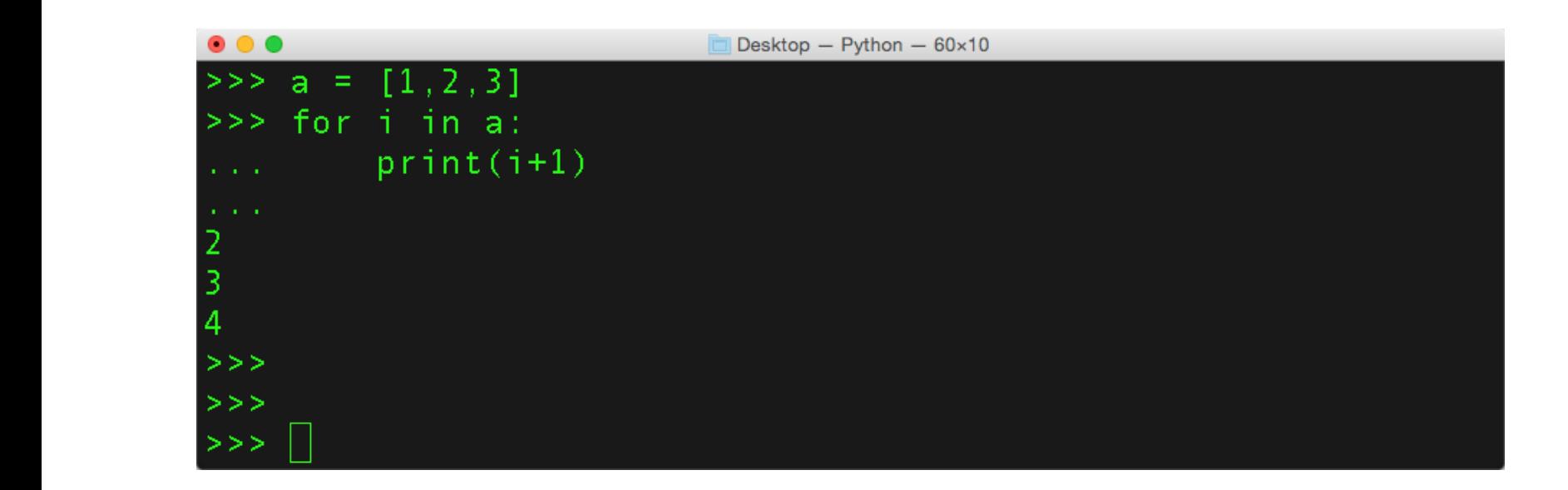

### Iterasi dengan Sequence

### Menggunakan fungsi RANGE:

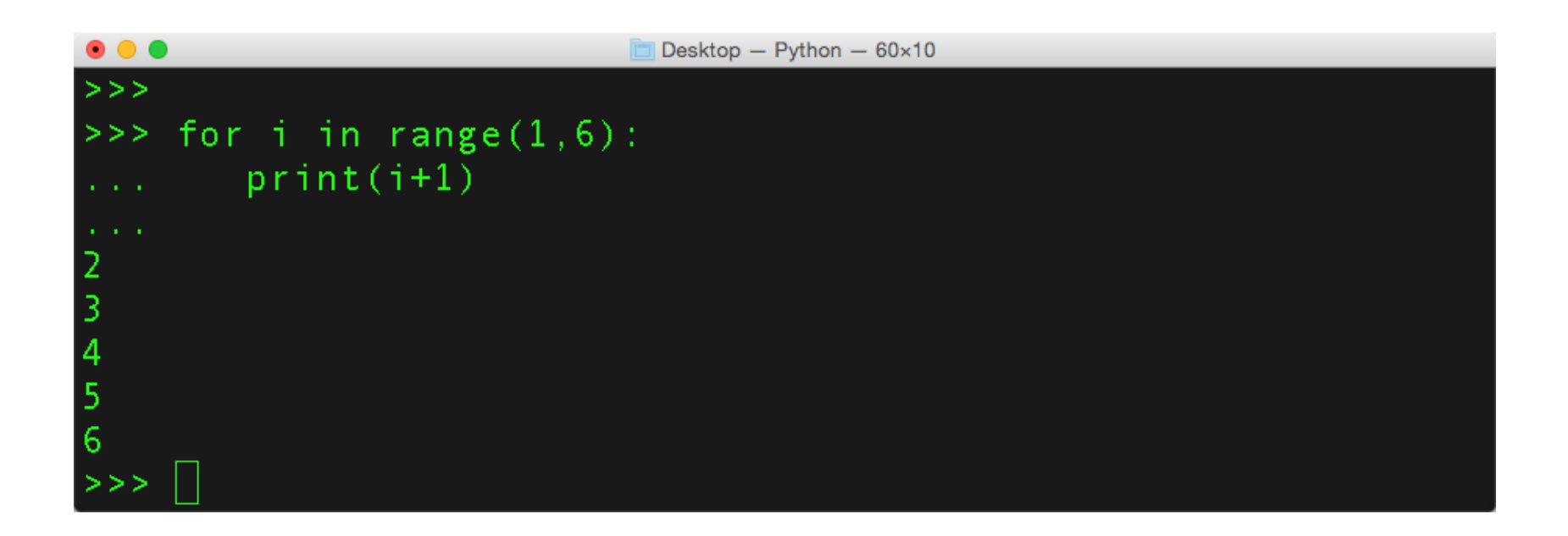